## **SA 10.0x Multimaster Details** Revision: 0.0

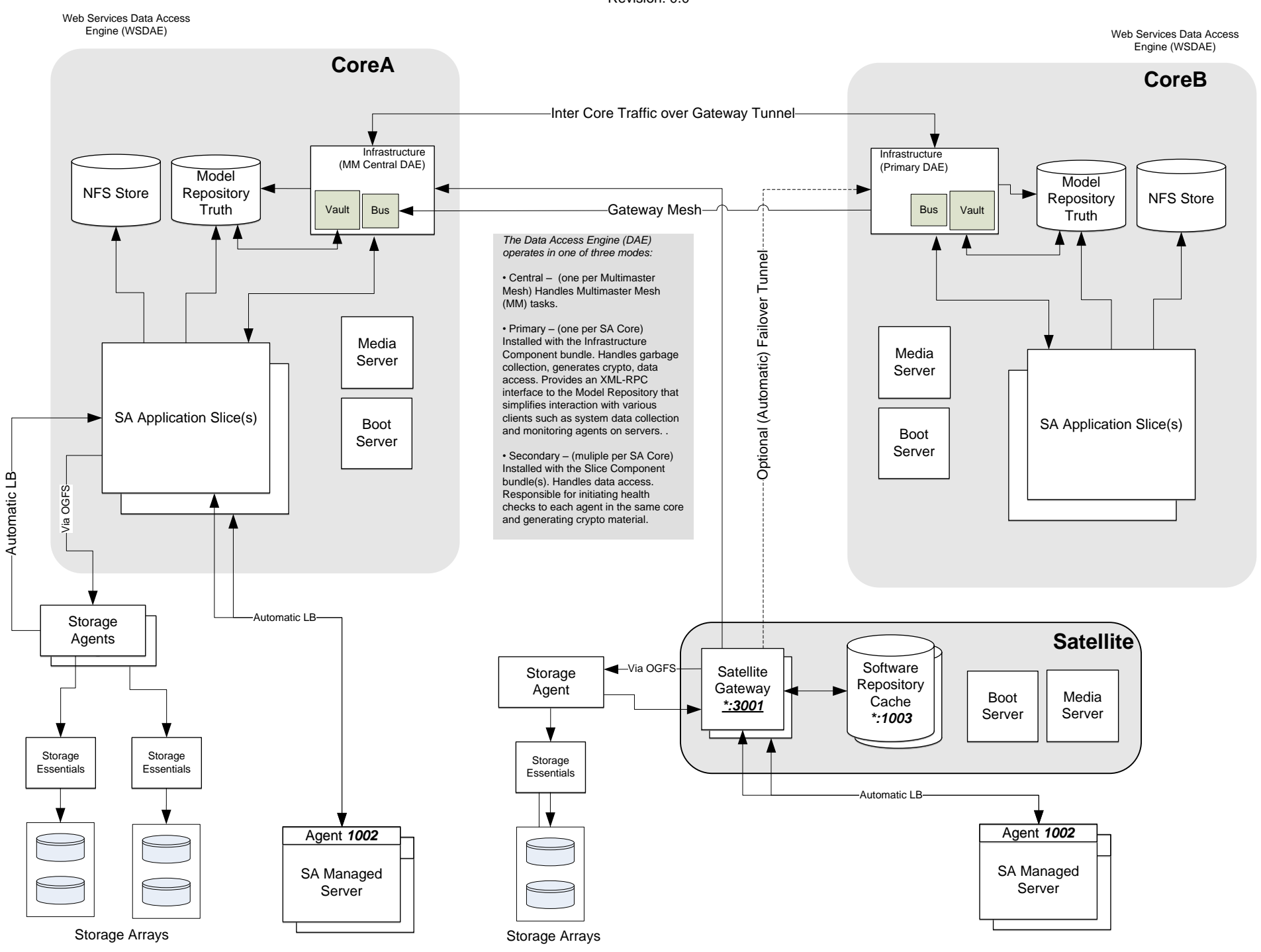

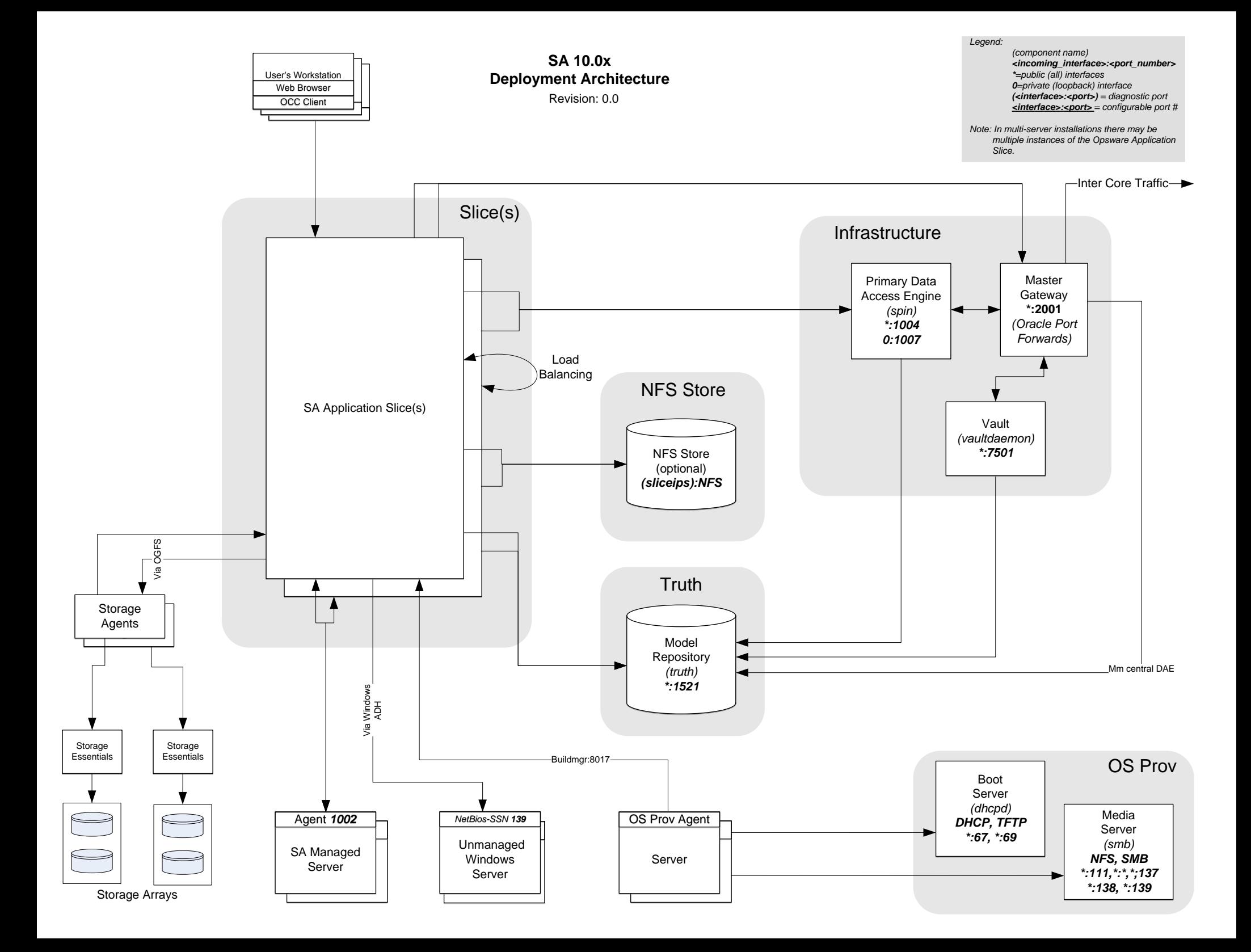

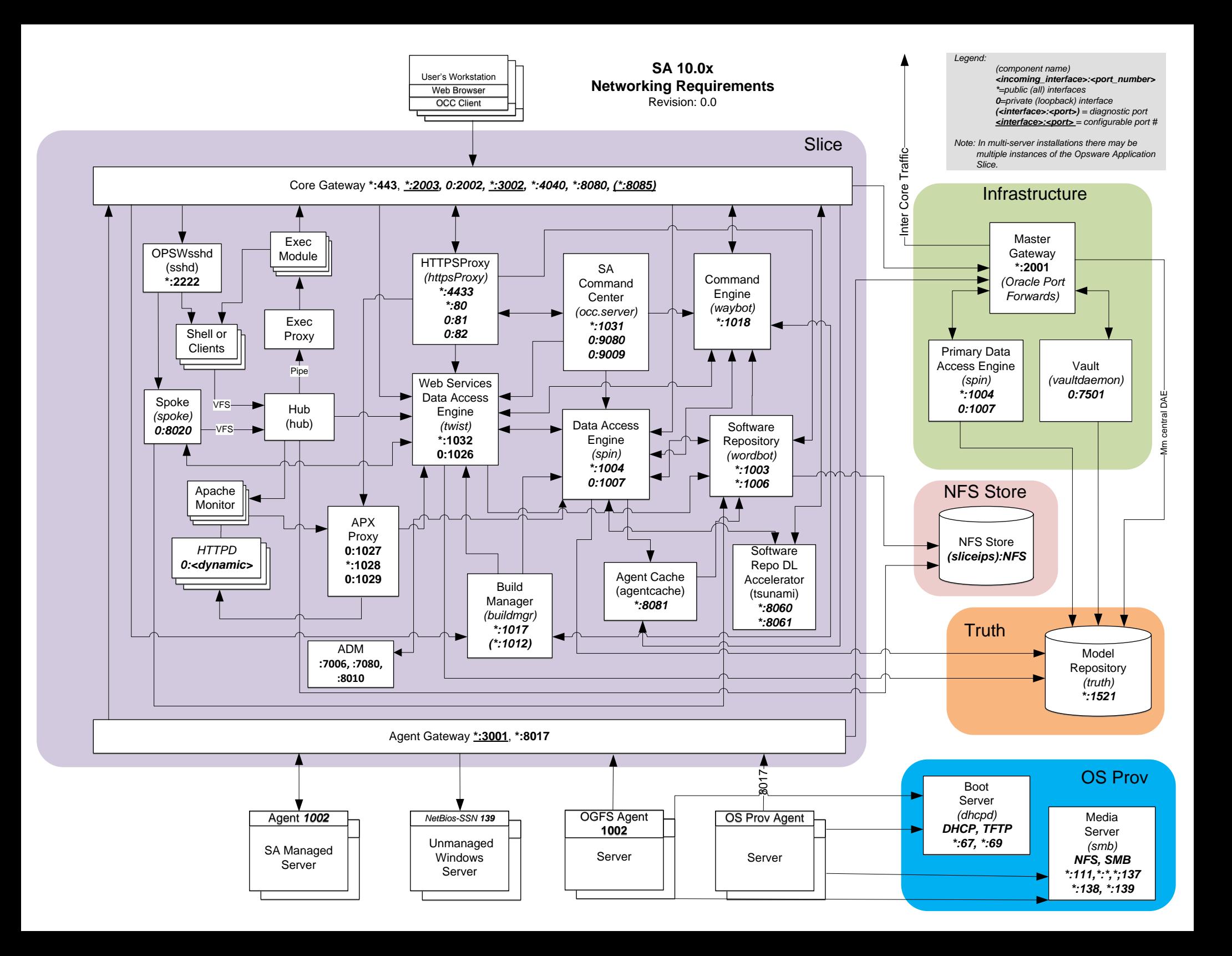